## Beyond the Journal: OJS as a Platform for Non-Traditional Scholarly Outputs - A Use-Case

Rosarie Coughlan, Scholarly Publishing Librarian Queen's University Library

PKP 2017 International Scholarly Publishing Conference, August 4, 2017 Université de Montréal

Title Abstract Introduction Methods Results **Discussion** Acknowledgments Literature cited

#### Four Things…

- 1. Building a non-traditional journal in OJS 3.0.2
- 2. Managing a successful upgrade experience
- 3. OJS 3.0.2 as a platform for non-traditional outputs in the digital humanities
- 4. Developing an outreach program to attract new publishers on campus.

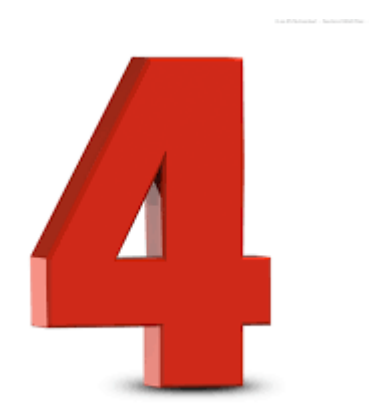

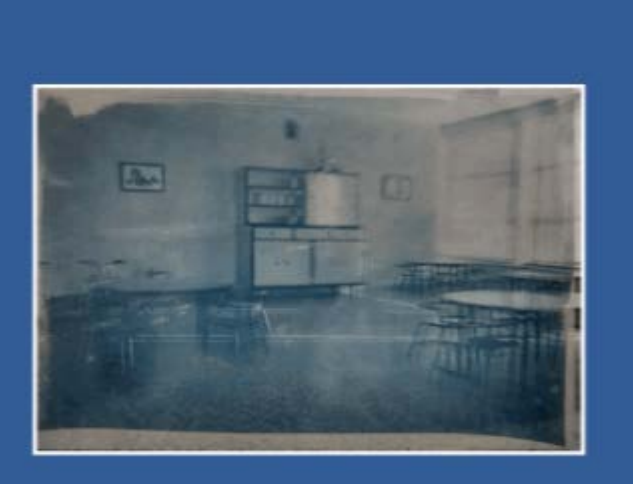

encounters on education encuentros sobre educación rencontres sur l'éducation

#### Encounters in the Theory & History of Education

*2002 – present. Creating a new 'Digital Section', November 2017 issue.*

Start with a question(s):

- 1. How do you want your readers to engage with the content?
- 2. What is the form and delivery mode of the content?
- 3. To what extent does an out-of-the-box solution like OJS meet these needs?

## As you see it here…

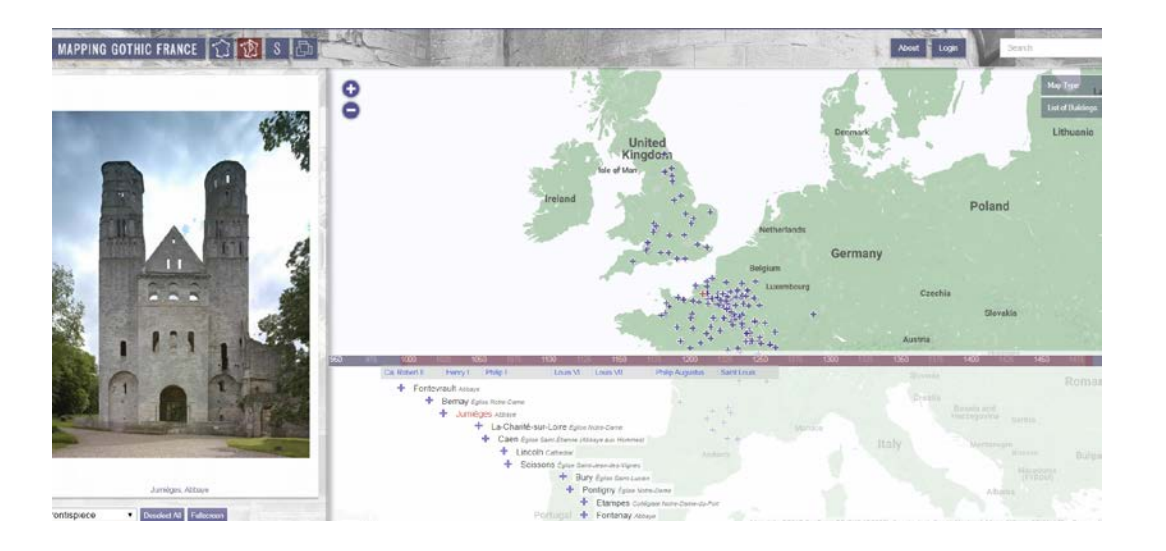

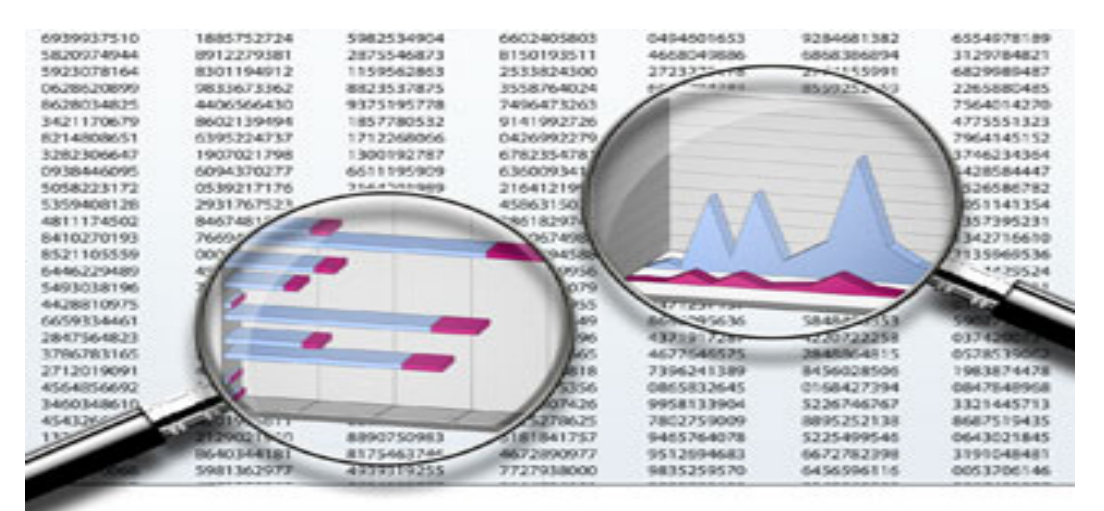

### 1. Visual 2. Integrated 3. Interactive 4. Reader & author/creator centric

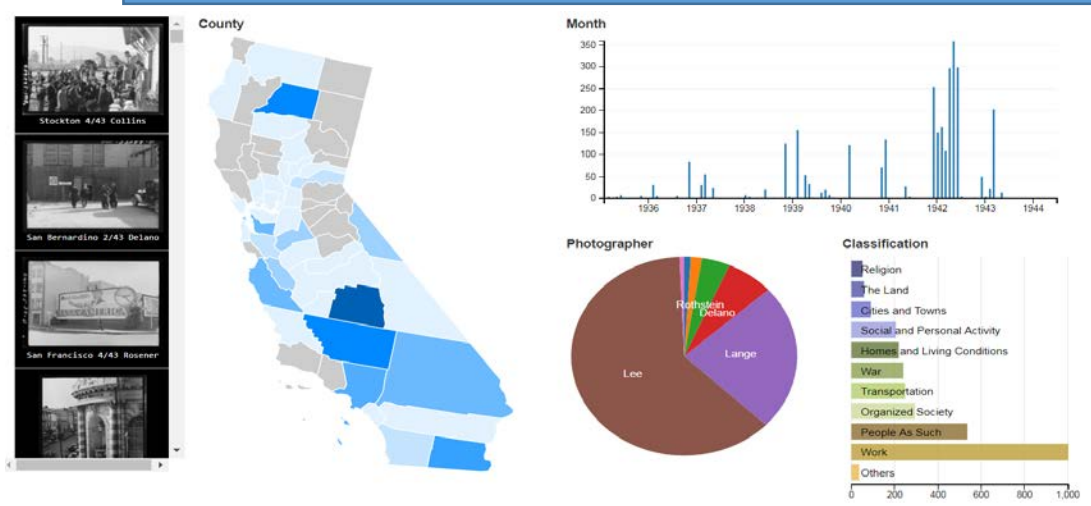

#### Real time comments Fun discussion interactions:

upvotes, downvotes, threaded replies, recommends, and more all happening in real time.

**Rich media** 

commenting

Rich media-supported comments

let readers add images and video

to keep discussions lively.

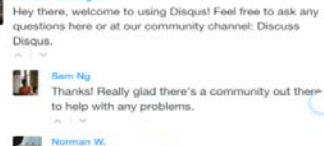

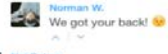

иX,

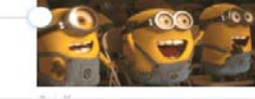

#### Adapts to your site's look and feel

Automatically adapts to your site's design and colors or you can set it to your own liking.

## 12000 ing a successful ungrade from

OIRCULATE TEST SITE TO **OIRCULATE TEST SITE TO OJS 2 WILL REMAIN** REVIEW JOURNAL LOOK ACCESSIBLE TO JOURNAL PROJECT END & FEEL **STAFF ONLY (NOT** PUBLIC) MIGRATE JOURNALS About OJS 3.0.2 **Styling of all Queen's Journals completed on 55 Recent Posts** Upgrade Schedule & Workflows **Queen's Development Site for OJS 3.0.2 Styling of all** by Rosarie Coughlan on March 13th, 2017 | Comments **OIS 3.0.2 Help** Queen's The styling of all Queen's Journals has been completed on Queen's **OJS Blog Journals** Development Site for OJS 3.0.2. Please review the look and feel of your completed on journal and notify Queen's OJS Administrator of any issues at: Queen's ojs@queensu.ca. **Development** Site for OJS

 $3.0.2$ 

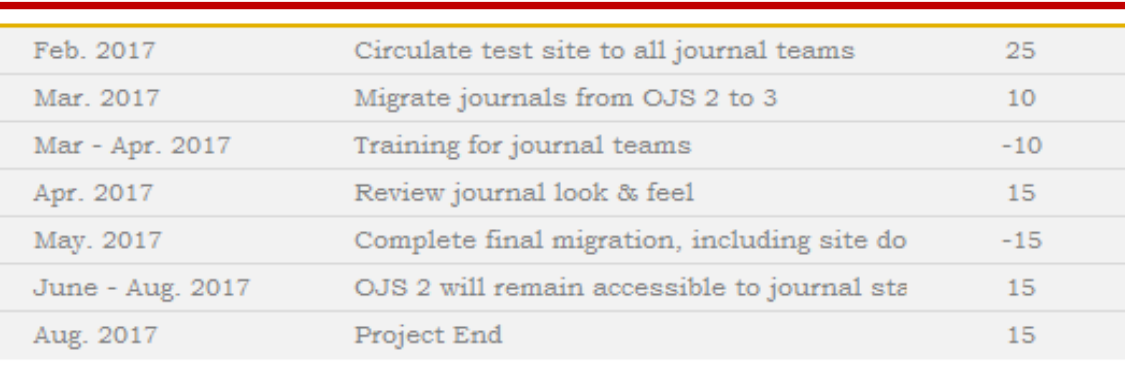

# OJS 3 & Queen's Journal Hosting Service: Non-Traditional Journals

- 1. OJS 3 offers greater editorial flexibility
- 2. Improved look and feel
- 3. Functionality supports the traditional journal structure, not built as a DH digital infrastructure – should it be? Could it be?
- 4. Hosted service model configured with some practical limits on publisher/creator autonomy.

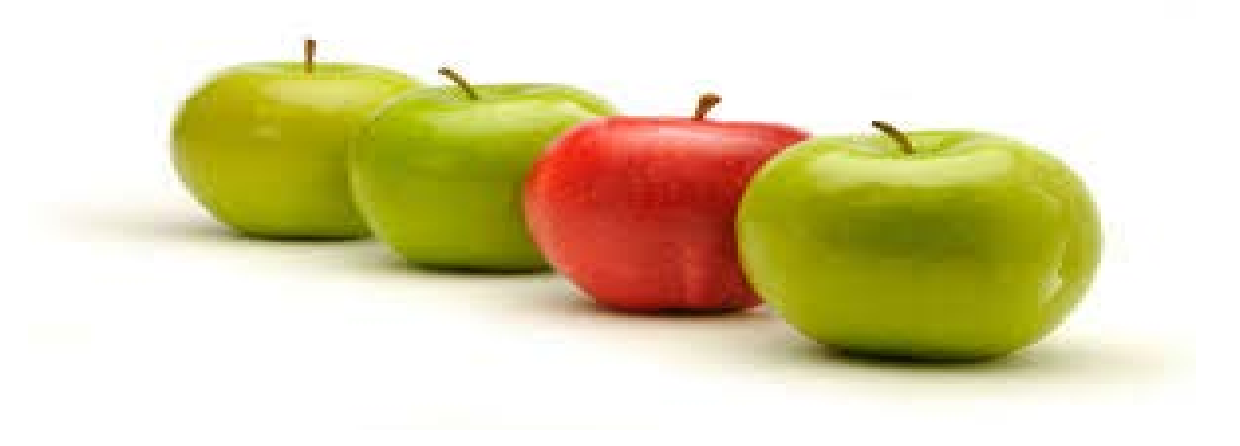

# The editors perspective (1)

*"I am really excited about OJS 3. I like the way that it centralizes the backend functions. For example, the way it tracks (and makes easily accessible) the activity history of each submission, which allows any one on the editorial team to see what's going on with a particular submission. This type of function saves so much time in the back and forth between editors."*

The easier it is to run the backend editorial functions of the journal the more time and energy we will all have to put into the final product of *each issue and to think toward the future of the journal".*

Katie Brennan, Editor, Encounters in the Theory and History of Education.

# The editors perspective (2)

*"Our new digital sections is not live yet, but submissions have come in in html, including video, images, and a some interactive data visualization (written in JavaScript). OJS3 allowed the author to submit this digital work with interactive features, which is great!* 

*The only improvement I would suggest at this point is the ability for the author to submit multiple images at once, instead of one at a time".*

Ana Jofre, Manager, Digital Section, Encounters in the Theory and History of Education.

# Where do we go from here? Outreach

- Build on our gains
- Keep adding service value (PIDs)
- Get out there! Target the willing and the unaware, in various ways
- Keep our message short and active
- Manage user expectations
- Listen!

## Beyond the Journal: OJS as a Platform for Non-Traditional Scholarly Outputs - A Use-Case

Rosarie Coughlan, Scholarly Publishing Librarian Queen's University Library

PKP 2017 International Scholarly Publishing Conference, August 4, 2017 Université de Montréal

Title Abstract Introduction Methods Results **Discussion** Acknowledgments Literature cited